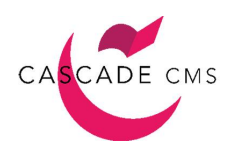

Tools and API's Unique to Cascade CMS

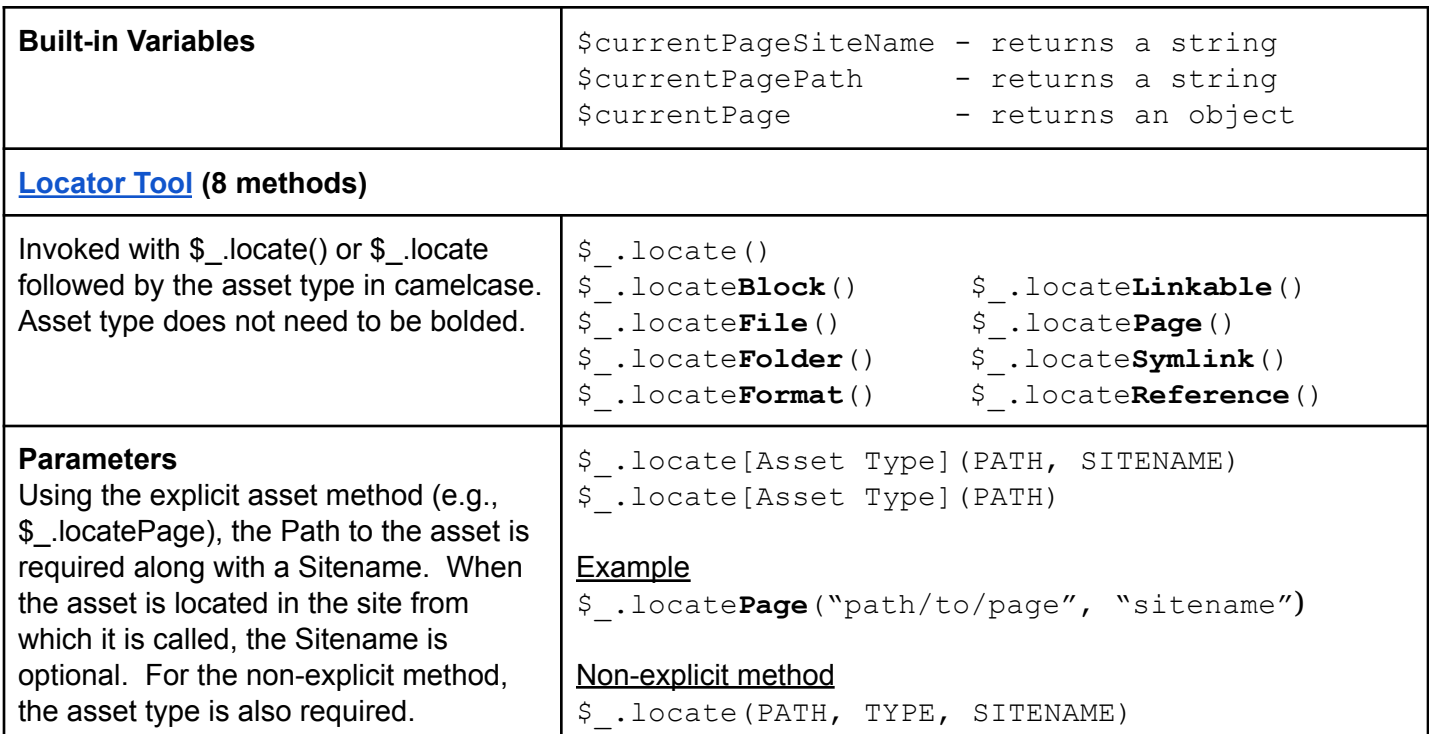

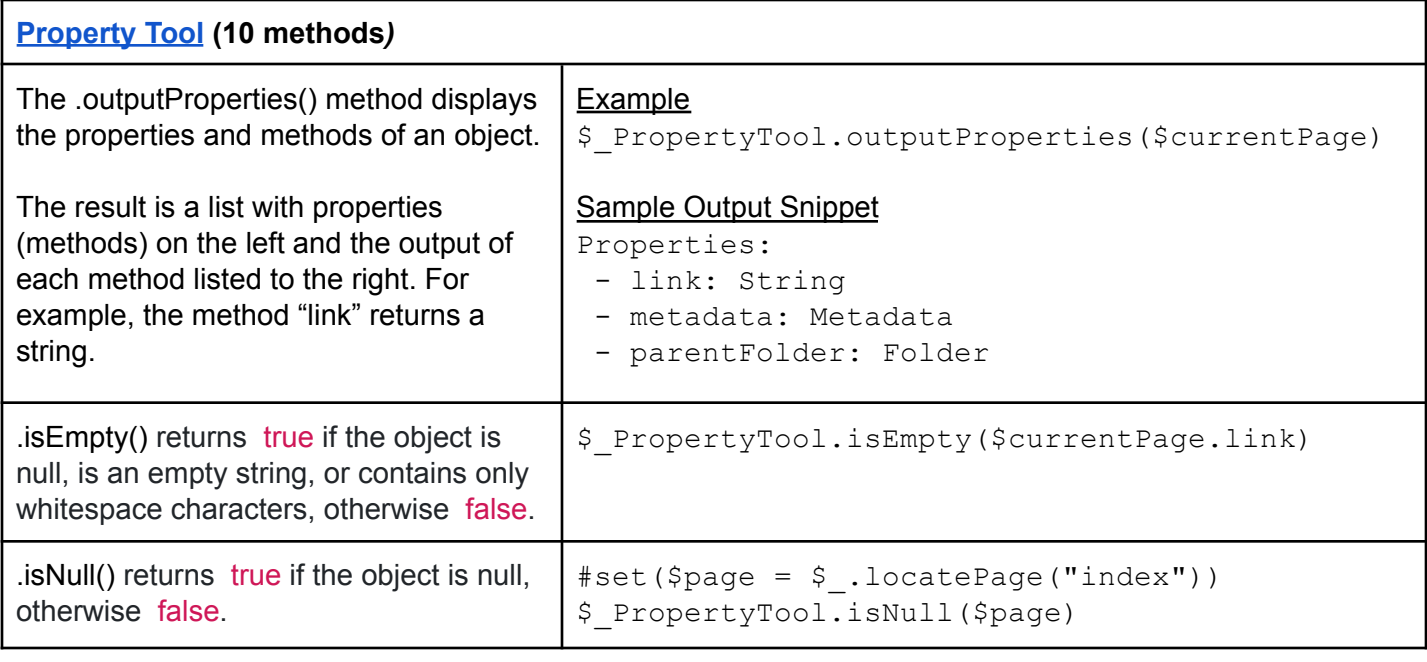

Tools and API's Unique to Cascade CMS

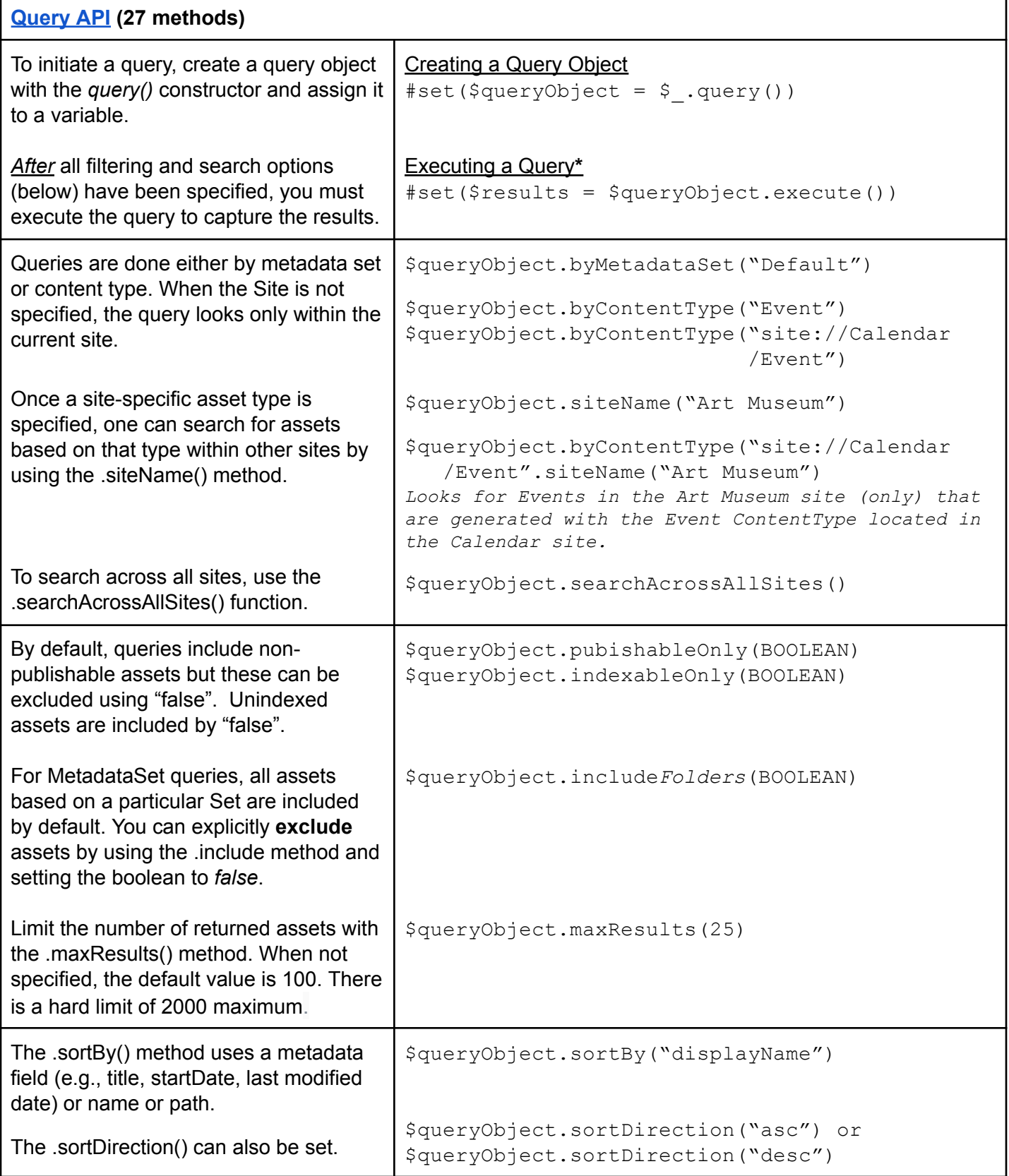

\* Using the Java dot notation, filter and sort methods can be chained for cleaner, more concise, coding.

Tools and API's Unique to Cascade CMS

## **Cascade PageAPI Syntax Examples**

### **1) Information outside (and usually prior to) the Data Definition XML.**

#### *Metadata Set Options*

Title - Title generally is used to display in the web browser tab at the top of a page and in the URL. Display Name - Used to provide a longer label on the page proper.

#set(\$title = \$currentPage.metadata.title)

#set(\$displayName = \$currentPage.metadata.displayName)

#set(\$summary = \$currentPage.metadata.summary)

#set(\$teaser = \$currentPage.metadata.teaser)

#set(\$keywords = \$currentPage.metadata.keywords)

#set(\$description = \$currentPage.metadata.description)

 $#set(\$author = $currentPage.metada.a.author)$ 

#set(\$startDate = \$currentPage.metadata.startDate)

#set(\$endDate = \$currentPage.metadata.endDate)

## the expiration folder is not viewable.

#set(\$reviewDate = \$currentPage.metadata.reviewDate)

#### *Dynamic/Custom Metadata Fields*

#set(\$customName = \$currentpage.metadata.getDynamicField("FieldName").value or .values)

*Syntax for other commonly used properties of the Page asset type*

#set(\$label = \$currentPage.label) ## *.label will return a Display Name if it exists; a Title if it exists and*

*the DN is empty. If neither DN, nor Title, exist, it returns the page name.*

#set(\$systemName = \$currentPage.name)

#set(\$url = \$currentPage.link)

#set(\$path = \$currentPage.path) ## recall \$currentPagePath is a builtin variable.

#set(\$assetType = \$currentPage.assetType)

#set(\$parentFolderName = \$currentPage.parentFolder.name)

#### *Tags*

#set(\$tags = \$currentPage.tags) …. returns an array.

Tools and API's Unique to Cascade CMS

### **2) Structured Data (i.e., content from a Data Definition)**

*Brief sample XML file:*

<system-data-structure>

<mainContent>

<secondLevelNode>

<secondLevelNode

</mainContent>

<otherContentNode>

</otherContentNode>

</system-data-structure>

*Example of selecting a data definition node with an identifier of "mainContent".*

#set(\$**mainNod**e = \$currentPage.getStructuredDataNode("mainContent"))

*Once inside a node (e.g., <mainContent>), you switch syntax to .getChild() or .getChildren() – which return a node or an array of nodes, respectively:*

#set(\$**sLN** = \$mainNode.getChild("secondLevelNode")

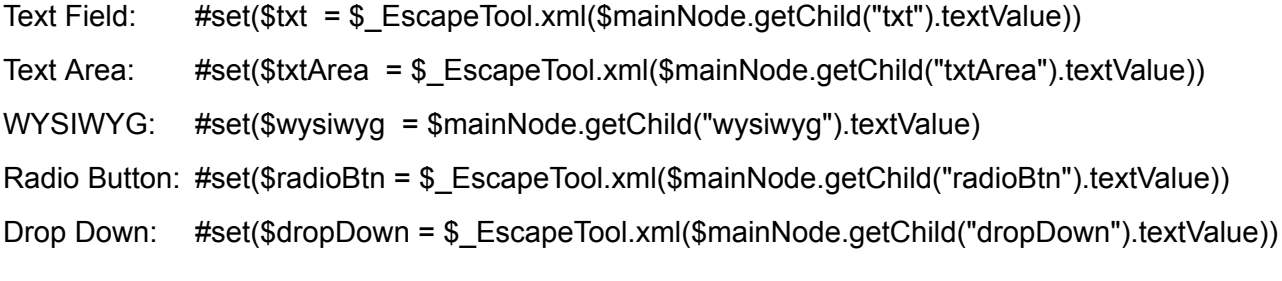

**Single Checkbox** - check to see if contains the one checked value

```
#set($singleCheckBox = $mainNode.getChild("singleCheckBx").textValues) ##plural
#if($singleCheckBox.contains("yes"))
   The box was selected (i.e., checked)
#else
   The box was not selected.
#end
```
**Multiple Checkbox** - output the checked values

#set(\$multiCheckBx = \$mainNode.getChild("multiCheckBx").textValues)

- List all values selected:  $\quad$  DisplayTool.list(\$multiCheckBx, ", ")
- Loop through the values: #foreach (\$checked in \$multiCheckBx) \$checked #end

Tools and API's Unique to Cascade CMS

#### **Multi-Select** - output the selected values

#set(\$multiSelect = \$mainNode.getChild("multiSelect").textValues)

- List all values selected: \$\_DisplayTool.list(\$multiSelect, ", ")<br/>
- Loop through the values: #foreach (\$selected in \$multiSelect) \$selected #end

#### **Get Current Date**

#set (\$currentDate = \$\_DateTool.getDate())

*Modified* \$\_DateTool.difference(\$lastModified, \$currentDate).hours *hours ago*

**Calendar** - output a string: (10-12-2019)

#set(\$calendar = \$mainNode.getChild("calendar").textValue)

## convert to date data type and format

#set (\$date = \$\_DateTool.toDate("MM-dd-yyyy", \$calendar))

**Date Time** - outputs data type string timestamp

#set(\$dateTimeField = \$mainNode.getChild("dateTime").textValue)

*## convert to date data type and format as needed*

- #set(\$dateTime = \$\_DateTool.getDate(\$mainNode.getChild("dateTime").textValue))
- #set(\$time = \$\_DateTool.format("h:mm a", \$\_DateTool.getDate(\$mainNode .getChild ("dateTime").textValue)))
- #set(\$date = \$\_DateTool.format("full\_date",\$dateTime))

*## for comparing dates*

#set(\$currentDate = \$\_DateTool.getDate())

#set(\$currentDateNumber = \$\_NumberTool.toNumber(\$currentDate))

#set(\$dateTimeNum = \$\_NumberTool.toNumber(\$dateTimeField))

#### **Page, File, Block Choosers** Note requirement for **.asset**

#set(\$assetSelector = \$mainNode.getChild("assetChooser").asset)

#set(\$title = \$assetSelector.metadata.title) #set(\$data = \$assetSelector.getStructuredDataNode("mainContent node for *selected* asset") #set(\$image = \$assetSelector.getStructuredDataNode("image").asset.link) #set(\$origin = \$assetSelector.metadata.getDynamicField("origin").value)